### **Paragrafo 1 – Nozioni di base dell'ICT**

**Differenza tra utente e programmatore di computer.** 

Il programmatore è colui che scrive programmi che una volta installati nel computer<sup>1</sup>, **servono ad istruirlo su compiti che esso dovrà svolgere, a richiesta dell'utente**. L'utente è colui che usa un computer già istruito o che installa programmi per svolgere dei compiti.

### **Che cosa è l'informatica?**

**L'informatica è una disciplina dalla fusione di due termini**: **informazione e automatica.** Essa è relativamente recente (anni '50), nascita dei primi calcolatori elettronici.

### **Quale è lo scopo dell'informatica?**

Lo scopo dell'informatica è quello di affidare a strumenti automatici, gli elaboratori, **l'elaborazione dell'informazione, dopo essere stati istruiti opportunamente dal programmatore e successivamente guidati dall'utente.** 

### **Che cosa un elaboratore?**

**Un elaboratore è una macchina super veloce nel fare i calcoli ma non intelligente. Esso riceve i dati di input dall'utente, li elabora** (attraverso i cosiddetti programmi) **e fornisce i dati di output** (richiesti dall'utente) (risultati) come mostra la seguente figura:

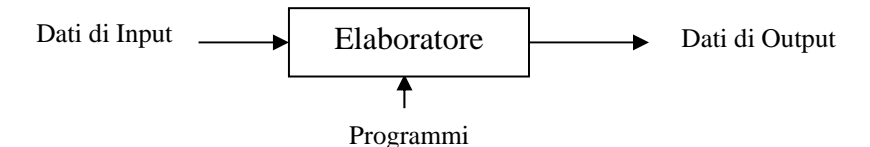

### **Come si possono classificare gli elaboratori?**

Gli elaboratori che si sono succeduti dai tempi passati ad oggi, si possono classificare in: **meccanici**, **elettromeccanici** ed **elettronici.** 

### - **La Pascalina (1642) è il primo elaboratore meccanico degno di nota**

**Blaise Pascal (1623-1662) filosofo, matematico e fisico francese a venti anni (1642) realizza una macchina addizionatrice per eseguire addizioni e sottrazioni automaticamente**.

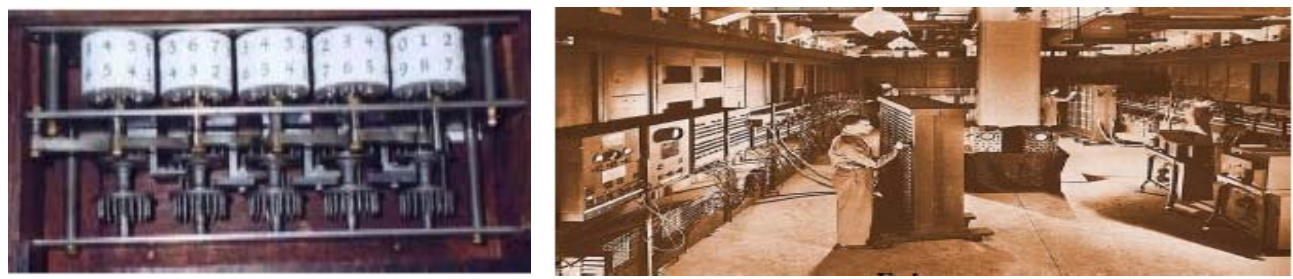

### **FOTO DELLA PASCALINA FOTO DELL'ENIAC**

 $\overline{a}$ 

Noi puntiamo l'attenzione sui calcolatori elettronici poiché quelli moderni sono di tipo elettronico. Gli elaboratori elettronici si possono ulteriormente classificare in quattro generazioni di computer: I generazione, II generazione, III generazione e IV generazione ciascuna caratterizzata dalla nascita di un particolare componente elettronico: più veloce, più piccolo e più affidabile del precedente.<sup>2</sup>

<sup>1</sup> Computer è sinonimo di elaboratore e di calcolatore e di macchina calcolatrice evoluta 2

Nelle prime due generazioni furono introdotti i componenti elettromeccanici come: relè, valvola e transistor; successivamente, nella III e IV generazione i componenti elettronici chip o circuiti integrati (cosiddetti perché su un

### **L'ENIAC: la prima macchina elettronica degna di nota. Esso da origine alla I° generazione.**

La prima macchina elettronica nacque nel 1946<sup>3</sup> sotto l'azione del Dipartimento di Guerra degli Stati Uniti e fu chiamato **ENIAC** (**E**lectronic **N**umerical **I**ntegrator **a**nd **C**alculator). Esso viene ricordato per sue seguenti caratteristiche peculiari:

- 1. **era costruito da 18000 valvole**<sup>4</sup> e per questo motivo dato l'enorme calore sprigionato dalle valvole si guastava in media ogni cinque ore e mezza.
- 2. **aveva enorme dimensioni**: occupava un' intero "appartamento" e si estendeva su una superficie di 180 metri quadrati e pesava 30 tonnellate;
- 3. **aveva altissimi consumi:**  $150KW$ **att** =  $150.000W$ att<sup>5</sup>;
- 4. le sue **periferiche si trovavano nelle stanza adiacenti** (quindi in periferia da qui deriva il nome periferiche);
- 5. la sua capacità di **calcolo pari a circa 1900 moltiplicazioni al secondo**;
- 6. implementa il **modello di architettura di un elaboratore di Von Neumann** ancora presente nella gran parte nei moderni calcolatori.

### **Paragrafo 2 - L'Hardware interno al computer**

Il **modello hardware del computer, di Von Neumann, progetto dell'ENIAC,** è il seguente:

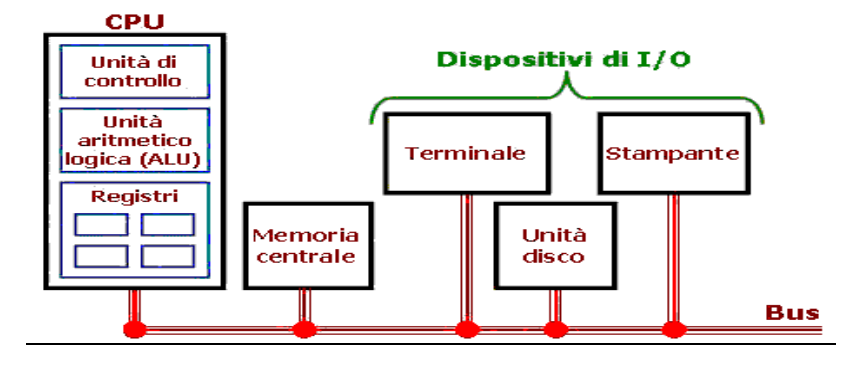

### **Definizione di bus**

**Essi sono le linee di comunicazione dati che collegano i componenti interni al computer, alla scheda madre.** Tra essi es. sono le interfacce SCSI e SATA usate per collegare l'hard disk interno e /o le unità ottiche alla scheda madre

# **Interfaccia SATA<sup>6</sup> o SCSI dell'hard disk**

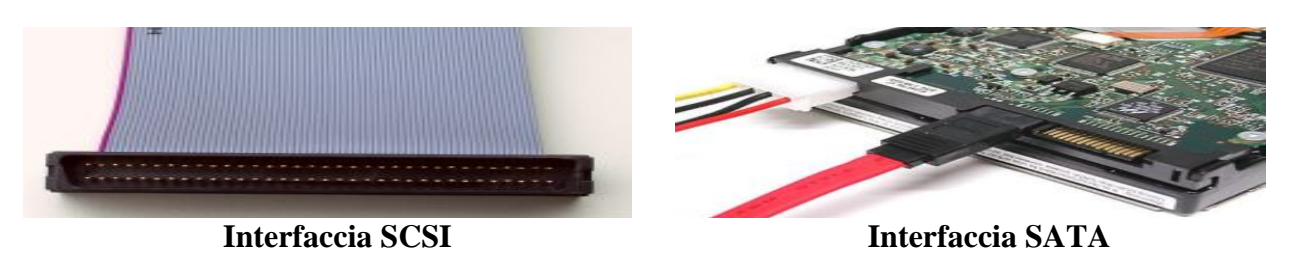

 singolo circuito integravano milioni di componenti elettronici transistor, diodi, resistenze, ecc) e microprocessori (la famiglia dei microprocessori x86 della casa costruttrice Intel). Sebbene la necessità di usare una memoria centrale nacque con l'ENIAC nella I generazione, la nascita della memoria di massa si ebbe solo nella III generazione. 3

 L'ENIAC fu progettato due anni prima nel 1944 e questo deve far riflettere sul fatto che solo 60 anni fa circa la costruzione di un elaboratore richiedeva moltissimo tempo.

<sup>4</sup> Le valvole sono dei componenti elettronici molto simili alle nostre comuni lampadine sia fisicamente che dal punto di vista delle caratteristiche tecniche: producono calore, sono poco affidabili in termini di durata, sono grandi, ecc. 5

 $<sup>5</sup>$  Uguale a circa 125 phon da 1200 $\overline{W}$ att</sup>

6 Il SATA, cioè il Serial ATA è l'evoluzione dell'ATA. Il controller SATA di terza generazione (detto SATA/600 o SATA III), debuttata è in grado di trasferire 4,8 Gigabit/s (600 megabyte/s).

### **Osservazione**

A tale modello di computer, degli anni '50, bisogno aggiungere, nei giorni nostri, l'unità cache inserita nella CPU, la memoria ROM inserita nella memoria centrale e poi l'unita disco oggi è l'hard disk (HDD o SSD) e il terminale di allora oggi è il nostro monitor a Led.

### **Che cosa è il processore?**

Il processore è l'esecutore del processo, cioè l'ente che causa l'evoluzione del processo nel tempo, elaborandolo. A**d es.** la CPU è il processore che causa l'evoluzione dei programmi in esecuzione nel computer.

### **Esempi di processori:**

1) **Intel**: I3, I5, I/7, Celeron, i7 Estreme, ecc a 32 bit e 64 bit 2) **AMD**: Sempron, Duron, Athlon, Phenom, Optenom, Phenom II, ecc a 32 bit e 64 bit

### **Caratteristiche del processore del computer detta anche CPU**

**Il clock è una sorta di orologio**, ovvero un oscillatore **che emettendo un segnale di controllo** temporizza **(sincronizza) tutte le attività all'interno del computer**.

La **frequenza della CPU è quella con cui il clock invia un segnale di controllo alla CPU.** L'unità di misura della frequenza, come sappiamo dalla fisica, è l'Hertz. **Per misurare la frequenza della CPU si usa, attualmente,** un multiplo dell'Hertz ovvero il **Giga Hertz (GHz)** 

**La velocità della CPU è il numero di istruzioni al secondo eseguite dalla CPU e si misura in MIPS** (**M**illions **I**nstructions **P**er **S**econd, letteralmente milioni di istruzioni al secondo).

### **Il ciclo della CPU**

 $\overline{a}$ 

Per l'esecuzione di un programma<sup>7</sup> in linguaggio macchina<sup>8</sup>, una CPU esegue, iterativamente, un **ciclo di fetch-decode-execute** ovvero:

- **la CPU preleva (fetch) dalla RAM l'istruzione da eseguire**,

- **decodifica l'istruzione (decode), cioè individua il tipo di operazione da compiere**

- **esegue l'istruzione (excute)**

Successivamente la CPU ritorna alla fase di fetch e procede con questo ciclo fino al completamento.

### Descriviamo le diverse unità dell'architettura di Von Neumann:

CU: 1) Preleva le istruzioni dalla memoria, le interpreta (fase di fetch) e le decodifica (fase di decode). 2) Emette dei segnali di controllo, verso l'interno e l'esterno, che determinano la successiva istruzione da eseguire. 3) Coordina tutte le attività del sistema.

ALU: Esegue i calcoli logici (complemento NOT, scorrimento o rotazione dei bit, And e Or tra bit), e aritmetici (Incremento, decremento, somma, somma con riporto, sottrazione, sottrazione con riporto, confronto tra due operandi: maggiore, minore, uguale, minore o uguale, ecc.). Essa è la calcolatrice del computer.

<sup>7</sup> Un programma è un insieme finito di passi elementari che permettono di risolvere un problema.

<sup>&</sup>lt;sup>8</sup> Il linguaggio macchina è il linguaggio usato dal computer che ha come alfabeto solo i simboli 0 e 1. Esso si definisce anche linguaggio binario.

I registri sono delle particolari celle di memoria altamente veloci interne alla CPU usate per mantenere i dati (dati, indirizzi, segnali di controllo) di necessità immediata per il processore. Hanno dimensioni che variano dai 16 ai 64 bit e hanno funzioni differenziate:

- I.R. (Istruction Register): memorizza le istruzioni in corso di esecuzione.

- P.C. (Program Counter): contiene l'indirizzo della successiva istruzione da eseguire. Esso viene incrementato dopo ogni istruzione eseguita in modo che possa puntare alla prossima istruzione che dovrà essere eseguita.

- S.P. (Stack Pointer): letteralmente puntatore a stack. contiene un puntatore, cioè l'indirizzo della prima cella di memoria disponibile (libera) contenuta a sua volta in un'area di memoria detta stack o Pila (Pila perché la gestione delle celle di memoria dello stack avviene secondo la filosofia LIFO)

# **Definizione di capacità dei registri.**

**Essa è la capacità di memorizzazione dati dei registri**. Essa si misura in bit, attualmente essi hanno una capacità di 64 bit (in passato 32 bit e ancora più in passato di 16 bit).

**Esercizio: che significa dire che il nostro sistema operativo (in seguito s. o.) è a 64bit?** (vai su pulsante windows  $\rightarrow$  computer  $\rightarrow$  proprietà o su pannello di controllo  $\rightarrow$  sistema ), significa installabile su uan CPU a 64bit, ovvero una CPU che possiede registri a 62bit

### **Che cosa è la Memoria Centrale? (RAM: R**andom **A**ccess **M**emory**)**

**Essa è una memoria che memorizza una parte del sistema operativo**, i **dati e i programmi in uso in modo temporaneo**, codificati in forma binaria. **La sua capacità si misura in Byte**. **Attualmente per misurare la sua capacità si usa un multiplo del Byte ovvero il GigaByte**.

### **Capacità delle memorie interne o esterne**

**1KB**= 1 kiloByte = 1024Byte =  $2^{10}$  Byte; 1MB = 1 MegaByte = 1024KB= $2^{10}*2^{10}$  Byte  $1GB = 1 \text{ GigaByte} = 1024^3 \text{ Byte} = 2^{30} \text{ Byte}; \ 1TB = 1024* \overline{1GB} = 1024 \text{ MB} = 2^{10}*2^{10}*2^{10}*2^{10}=2^{40}$ 

# **Come è fatta esternamente la RAM?**

**Esternamente la RAM è costituita da:** 

**a) uno o più chip di colore nero**, cioè da piastrine di silicio, detti anche circuiti integrati,

**b) i chip sono inseriti in una scheda di materiale plastico terminante con contatti metallici, detti piedini, o pin**, in modo che possa essere inserita a sua volta nella scheda madre.

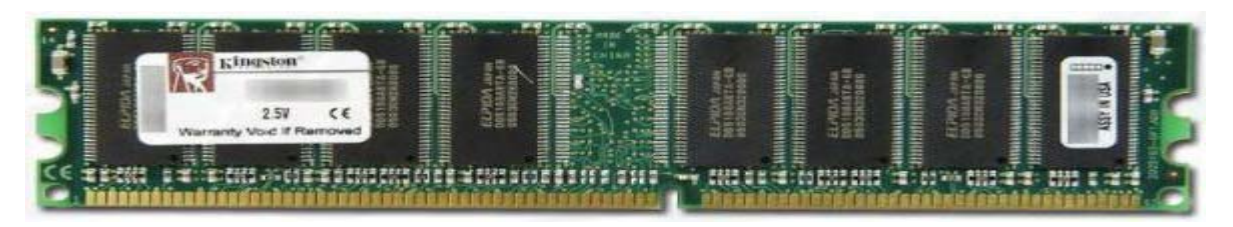

# **Come è fatta internamente la RAM?**

 $\overline{a}$ 

**Internamente la RAM è "fatta"**, dal punto di vista logico, **da:** 

**a) una lista sequenziale di celle ognuna delle quali è individuata da un codice che la identifica univocamente detto indirizzo<sup>9</sup>** rappresentabile in genere in binario<sup>10</sup> (o in esadecimale)

<sup>&</sup>lt;sup>9</sup> L'indirizzo è paragonabile ad es. all'indirizzo postale che individua univocamente una famiglia nel mondo.

<sup>&</sup>lt;sup>10</sup> Binario significa formato dalle cifre 0 e 1 e esadecimale significa formato dalle cifre 0,1,2,3,4,5,6,7,8,9,A,B,C,D,E,F

- **b) ogni cella o locazione contiene un numero binario che rappresenta un dato** o la codifica di una istruzione
- **c) le prime celle della ram sono riservate alla memoria ROM,** che è una memoria a sola lettura contenente, alcuni piccoli programmi di utilità per l'amministratore del dbms come: il **BIOS**, il **Bootstrap**, ecc

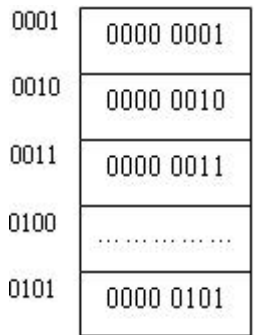

Gli indirizzi di memoria sono gli oggetti sui quali la CPU deve lavorare.

### **Che cosa è lo spazio di indirizzamento della CPU?**

**Esso è il numero max di indirizzi utilizzati dalla CPU per gestire le celle di memoria della RAM.** Ad es. se la CPU è a 16 bit allora il suo spazio di indirizzamento è  $2^{16} = 2^6 * 2^{10} = 64 * 1024 =$ 65536; cioè essa può individuare e gestire al max 65536 celle diverse della RAM =64KByte

**Esercizio.** Le CPU dei nostri computer sono alcune a 32 bit e altre a 64 bit.

- se la CPU è a 32 bit, quale è il suo spazio di indirizzamento? RAM = al max a 4GByte

- se la CPU è a 64 bit, quale è il suo spazio di indirizzamento? RAM = al max a 16 miliardi di  $GB<sup>11</sup>$ 

### **Cache. (tempo 1h)**

**E' una particolare tipo di memoria che immagazzina i dati / programmi in modo temporaneo.** Essa si interpone tra **dispositivi operanti a velocità di lavoro diversi (uno veloce e l'altro lento) come ad es. tra Processore**<sup>12</sup> e **RAM**, come mostra la figura, o tra **RAM e Hard Disk**<sup>13</sup>

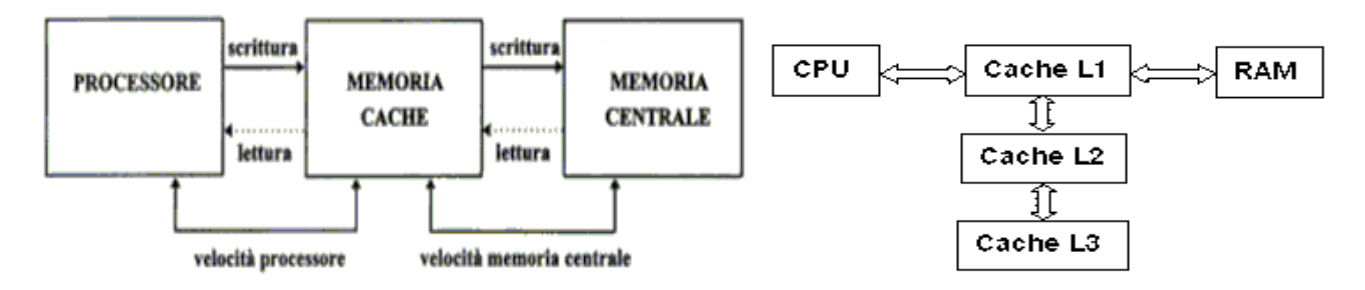

**Essa è in genere integrata nel processore e tutti ne hanno almeno due livelli: L2 e L3. Il livello L3 di cache rappresenta non altro che il "deposito" della cache L2, cioè viene usata quando la cache di livello 1 si è riempita del tutto**. **La cache L2 è più capace della cache L1 ma al contrario è più lenta.** Essa influisce moltissimo sul costo e sulle prestazioni di un computer.

**Essa si chiama cosi "cache" perché il termine cache significa "nascosto"** appunto perché il processore non vede al suo interno la cache inserita. I moderni processori, come quegli della

 $\overline{a}$ <sup>11</sup> 1024GB = 1TB =  $10^{12}$  Byte; 1024\*1024 GB = 1PB (petabyte) =  $10^{15}$  Byte; 1024\*1024\*1024 GB = 1miliardo di GB

 $= 1EB$  (exabyte) = 10<sup>18</sup> Byte; quindi 16 miliardi di GB = 16 EB <sup>12</sup> Il Processore è alcune volte più veloce della RAM

<sup>13</sup> La RAM è circa 1000 volte più veloce dell'Hard Disk

famiglia I3, I5 e I7, né contengono un terzo livello di cache detto L3, usata come "deposito" della cache L2:

**Che cosa è l'Hard Disk?** 

**Esso è una memoria che conserva in modo permanente: 1) tutto il sistema operativo, 2) i programmi installati, 3) tutti i file e le cartelle dell'utente. La sua capacità si misura, come tutte le memorie, in Byte. Per misurare la sua capacità si usa, attualmente, un multiplo del Byte ovvero il GigaByte / TeraByte.** 

**In cosa consiste la formattazione dell'Hard Disk? Consiste nel:** 

- **1) disegnare su ogni dischetto dell'Hard Disk, linee concentriche dette tracce e porzioni di tracce dette settori**
- **2) separare le tracce da uno strato non registrabile detto GAP**
- **3) numerare le linee concentriche a partire da 0 e dall'esterno verso l'interno**

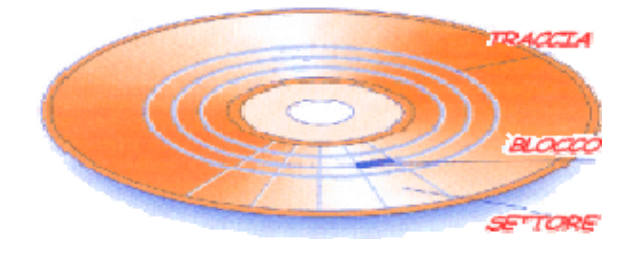

**Osservazione:** Perché quando formattiamo l'hard disk perdiamo tutti i dati? **Risposta:** perché formattando cancelliamo tutte le vecchie tracce e i vecchi settori e quindi cancelliamo anche i dati in esse contenute.

### **Come è fatto internamente l'Hard Disk?**

**Esso internamente contiene:** 

- **1) una pila di dischetti sovrapposti (uno sopra l'altro) e coassiali (stesso asse)**
- **2) tutti i dischetti ruotano per mezzo di un braccio meccanico**.
- **3) sul braccio meccanico ci sono, per ogni discetto, due testine di lettura e / o scrittura dei dati**.
- **4) il braccio meccanico si sposta verso la pila di dischi in direzione radiale** (cioè nella direzione del raggio del disco, pensate allo spostamento di un braccio meccanico di un vecchio giradischi)

**5) tutte le tracce numero 0 di ogni dischetto dell'Hard Disk costituiscono quello che si chiama il cilindro numero 0**; tutte le tracce numero 1 di ogni disco dell'Hard Disk costituiscono quello che si chiama il cilindro numero 1; ecc.

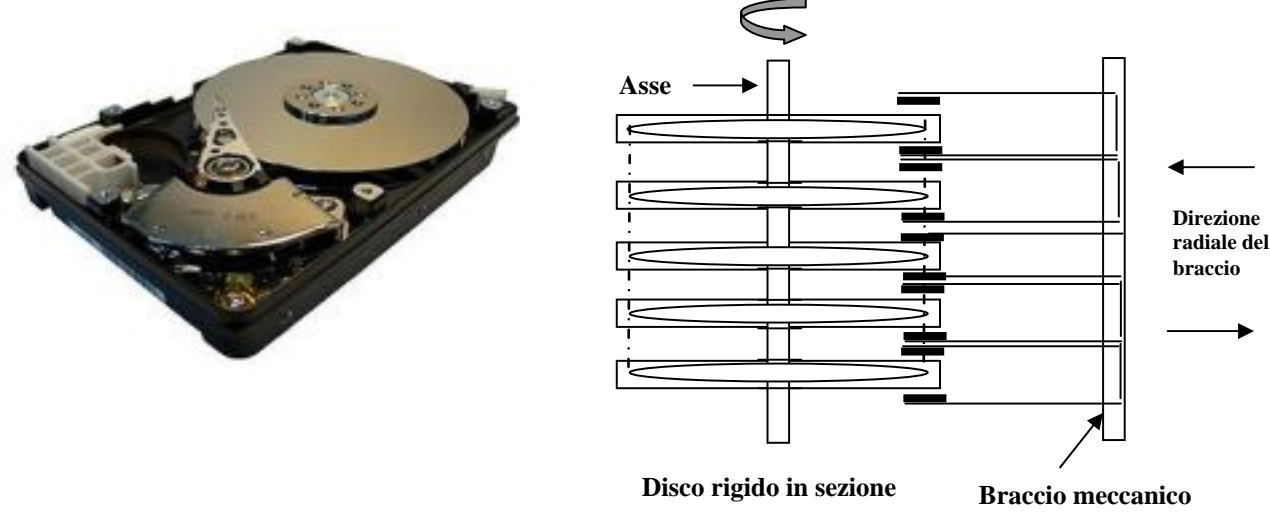

### **Altri supporti per i dati, cioè memorie ausiliarie o di massa o secondarie**

Esse sono supporti per la registrazione dei dati in modo permanente cioè in modo che i dati non si perdono allo spegnimento del computer.

### **Esse possono essere di tipo:**

- **fisso** (hard disk) oppure **removibile** (hard disk removibili da 2,5 e 3,5 pollici e pen-drive, SD).
- **di sola lettura** (CD-R, DVD protetto) oppure **di lettura e/o scrittura** (hard disk, CD-RW, DVD- RW e pen-drive).
- **ottiche** (CD-R, CD-RW, DVD-R e DVD-RW, DVD BlueRay) e **magnetiche** (nastri, e hard disk).

### **Accesso diretto ad un settore dell'hard disk**

Per accedere direttamente ad un settore dell'hard disk (detto blocco di dati (o settore) si deve conoscere la sua esatta posizione nell'hard disk. **Tale posizione, conservata nel descrittore del file dal sistema operativo, è data 3 coordinate:** 

- numero del cilindro, <sup>14</sup>
- **il numero del settore di inizio**
- **il numero del settore di fine**15

### **Tempo medio di accesso ad un settore in un hard disk**

**E' il tempo medio risultante necessario alla testina per posizionarsi in un settore e leggere i dati in esso contenuti. Esso è dell'ordine dei 10ms** (10 millisecondi) ed è ottenuto dalla media dei tre tempi seguenti:

- **tempo di spostamento ( o di seek) del pettine (o testina) sul cilindro**
- **tempo di rotazione affinchè il disk pack ruoti ed il settore passi sotto la testina**.
- **tempo di trasferimento dei dati letti dal settore richiesto.**

Il tempo, comunque, che incide maggiormente sul tempo di accesso medio risultante è il tempo di spostamento del pettine. (Ad es. hard disk vecchi hanno un tempo di spostamento più alto).

### **Prestazioni del disco rigido**

Sulle prestazioni del disco rigido incidono i seguenti elementi, quali:

- **la velocità di rotazione costante (RPM).**
- **il tempo medio d'accesso ad un settore dell'hard disk**

**- il tipo di interfaccia o cavo (SATA o SCSI), per collegare i dispostivi interni del computer** 

# **Paragrafo 3 - L'hardware esterno al computer: periferiche di I / O (Input / Output)**

Le periferiche sono quelle collegate al case (in italiano scatola) attraverso dei cavi. Esse si possono classificare nelle **tre seguenti categorie:** 

**1) di Input** come: **tastiera, mouse, scanner, web-cam, penna ottica, joystick, microfono**, touch pad (dispositivo sensibile al tatto, usato di solito nei notebook), track ball, ecc.

### **Un esempio: la track ball**

 $\overline{a}$ 

**Esso è un mouse formato da due tasti e da una sfera**. Facendo ruotare la sfera, l'utente può muovere il puntatore sullo schermo del monitor.

<sup>&</sup>lt;sup>14</sup> Si noti che il numero del cilindro coincide con il numero della traccia. E' per tal motivo che sugli hard disk è indicato solo il numero dei cilindri e non anche il numero delle tracce per ciascun piatto.

<sup>&</sup>lt;sup>15</sup> Facendo la differenza tra il numero del settore di fine e quello del settore di inizio si calcolano i tutti i settori occupati dalle informazioni (o file) desiderate. Tra due settori consecutivi si trova un piccolo spazio (intersector gap).

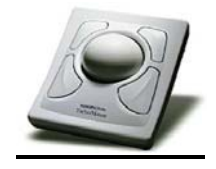

**2) di Output** come: **casse, monitor, stampanti, cuffie, videoproiettori, stampanti, plotter**, ecc.

### **Caratteristica delle stampanti**

**Tutte le stampanti hanno un processore dedicato e un buffer di memoria che è un'area di memoria usata come "deposito di dati" per memorizzare i caratteri inviati alla stampante senza che il computer rimanga nella attesa dell'ultimazione della fase di stampa**. In questo modo la CPU può eseguire altri processi.

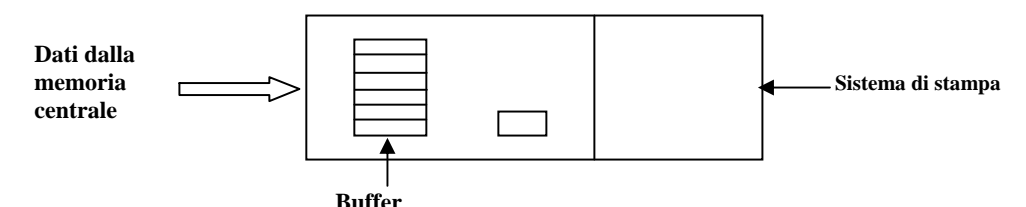

**Esempi di stampanti:** fotografica**,** laser e multifunzione wifi (stampa, fotocopie, fax, scanner)

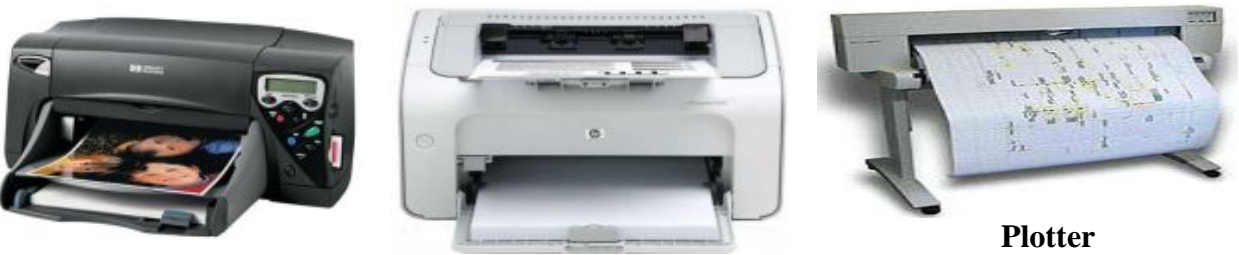

 **Stampante Laser** 

**Un esempio: il plotter** 

**E' un dispositivo di stampa di grosse dimensioni, in cui la testina di stampa è costituita da uno o più pennini di diversi colori.** 

Viene utilizzato per riprodurre grafici, schemi tecnici ed hanno un largo impiego nel settore **CAD** (**C**omputer **A**ided **D**esign).

**3) di Input e Output** come: **modem, stampante multifunzione**, **monitor touch screen**, ecc

### **Un esempio: il modem**

**E' un dispositivo hardware che consente di trasferire dati da un calcolatore ad un altro utilizzando la linea telefonica, che di per se non è adatta a trasmettere segnali digitali**.

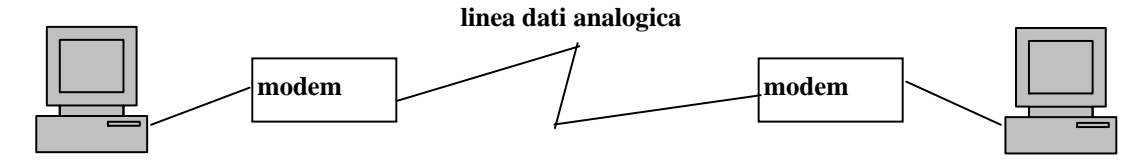

La parola modem è data dalla fusione delle parole inglesi **MOD**ulation e **DEM**odulation, infatti, esso:

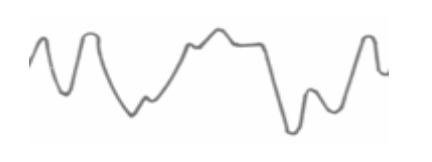

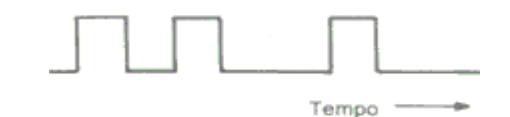

Es. di segnale analogico Es. di segnale digitale

**- in uscita** converte i segnali digitali (bit) in forma analogica (**MOD**ulazione) e li invia attraverso la linea telefonica.

- **in ingresso** converte i segnali analogici, provenienti dalla linea telefonica, in segnali digitali (**DEM**odulazione).

### **Paragrafo 4 - Il software**

**Il software è** l'insieme di tutti i programmi usati e installati nel computer. Esso viene normalmente suddiviso in due categorie: di base e Applicativo

Il **software di base** è costituito **dal sistema operativo**, da alcuni **driver di periferiche** e da alcuni **programmi di utilità**: di svago, di sistema, di testo, utilità per file immagini, musicali e video installati contestualmente all'installazione del sistema operativo (ad es. le utilità della cartella accessori di windows). **Un esempio di software di base: il sistema operativo** 

**Il sistema operativo** viene fornito, in genere, assieme al computer all'atto dell'acquisto. Ogni computer può essere usato solo se vi è stato preventivamente installato un sistema operativo.

### **Che cosa è il sistema operativo?**

Il sistema operativo è un sottoinsieme di programmi del software di base. Esso ha le seguenti due funzioni:

- 1) **gestire le risorse hardware di un computer** come ad es. il processore (CPU), la memoria centrale (RAM), le periferiche, l'hard disk, ecc
- **2) agire da intermediario tra l'hardware e i programmi utente** con l'ausilio di **un'interfaccia grafica detta GUI (Grafic User Interface) (vedi fig.)**

### **Esempi di sistemi operativi:**

**-** MS-DOS, Windows: 98SE, 2000Pro, MilleniumE, XP, Windows Vista, Seven, 8, 8.1, windows 10 - Unix, Linux: Ubuntu, Fedora, Suse, Mandrake, Debian, Backtrack (oggi Kali), Knoppix, MacOSX, Android

### **Screenshot del sistema operativo Linux più utilizzo in questo momento: Ubuntu 16.04**

# Configura il tuo download!

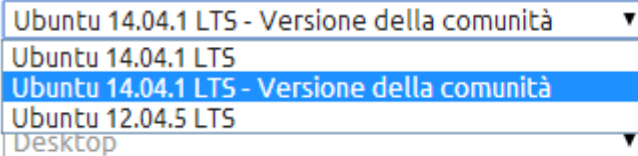

□ Download tramite torrent

Avvia il download Scarica la versione selezionata. Il **software Applicativo è quello utilizzato dall'utente finale. Tra essi si distinguono:** 

- **i programmi di applicazione a problemi di tipo gestionale** (contabilità, magazzino, ecc),
- **le suite office o pacchetti OPT** (Office Productivity Tools)
- **software di grafica e musicali**
- **software di sicurezza**: antivirus, antispyware e firewall
- **software per la realizzazione di siti web**

**Il Copyright del software. Esso è il diritto esclusivo, posseduto da una persona o da una**  società, di commercializzare copie di un determinato software.<sup>16</sup> In funzione del copyright del software possiamo distinguere sul mercato quattro tipi di software:

**Software con licenza d'uso**. E' un software che non viene venduto all'acquirente ma viene dato in licenza d'uso, cioè praticamente in prestito. **Un esempio è Windows** 

**Software shareware.** E' un software che viene dato in prova gratuita per un determinato periodo di tempo scaduto il quale, l'utente deve versare una certa somma all'autore per continuare ad usarlo. **Un esempio è Norton Antivirus**.

**Software freeware**. E' un software che viene dato in libero uso a chiunque vuole usarlo. In questo caso niente è dovuto all'autore, ma ciò non vuol dire che il software può essere sfruttato direttamente a scopo di lucro. **Un esempio è Acrobat Reader**

**Software opensource.** E' un software il cui codice sorgente è lasciato alla disponibilità di eventuali sviluppatori, in modo che con la collaborazione (in genere libera e spontanea) il prodotto finale possa essere migliorato. **Esempi sono: il sistema operativo Linux, il s.o. Back Track 5 (oggi Kali)**

**Linux Backtrack 5 (kali) E'** un esempio di sistema operativo gratuito per uso personale, contenente software utili per testare la sicurezza o meno della propria rete WLAN. Esso utilizza la scheda di rete wifi esterna **Alfa AWUS036H** (vedi foto).

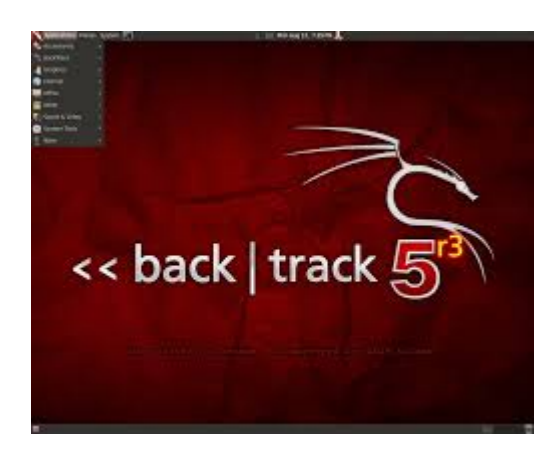

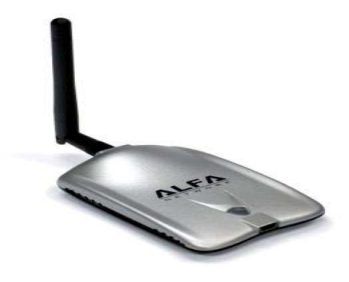

### **Paragrafo 5 – Virus e Antivirus**

 $\overline{a}$ 

**Il virus è un software malware**, cioè software creato allo scopo di causare danni ad più computer, che è in grado, una volta eseguito, di infettare dei file in modo da riprodursi facendo copie di se stesso.

### **L'antivirus è un software atto a prevenire, a rilevare ed eventualmente eliminare virus.**

<sup>&</sup>lt;sup>16</sup> Copyright significa letteralmente "diritto di copia". Con il decreto legislativo 518/1992 e successive modifiche è stata introdotta la tutela del diritto d'autore anche sul software, modificando la legge 633/1941 sul diritto d'autore.